Free Photoshop Patterns - Best Downloads

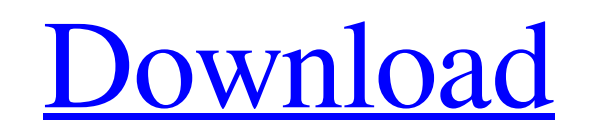

## **Brushes Shapes For Photoshop Free Download Crack + With License Key X64 (Latest)**

CS6 Extended The extended version of Photoshop CS6 has all the same features of the standard version with an additional online tutorial and Lightroom 5 compatibility. It costs \$1099 for non-business users. Businesses are c If you have an existing Lightroom library, you can still use the Lightroom button in Photoshop CS6 Extended to easily connect to your Lightroom library and see your images. You can also link a folder of images in Light

### **Brushes Shapes For Photoshop Free Download Registration Code**

You can't export or even open PSD files in Elements. However, you can open and save documents in other file formats. Download Elements to learn more about the software. Here are the features of Elements. Adobe Photoshop El create new documents, modify existing ones, or save changes to your original files. Use the 'View' button to access most standard image viewers. Use the 'Page' icon in the upper left to choose between print, web and other button to quickly return to the main menu. Use the 'Help' button for help on any of the features. Load images from your hard disk, the camera or a memory card. You can zoom in and out of your image using the scroll wheel o percentage of zoom when you scroll. Add text using one of the text tools. Text can be added directly on top of the image and on its sides. Text can be added with the mouse or by typing it in directly. Use the 'Text' option in and out of your image using the scroll wheel on your mouse or by pressing and holding the Ctrl key and scrolling with the mouse wheel. The Zoom level indicator displays the percentage of zoom when you scroll. Add text u by typing it in directly. Use the 'Text' option in the 'Edit' menu to toggle the text tools on and off. Use the other editing tools to delete, move, resize, stretch, rotate, crop and otherwise modify your image. Basic edit

## **Brushes Shapes For Photoshop Free Download With Product Key (2022)**

The genome and products of the simian rotavirus simian SA-11 strain in different cell lines. The genomic RNA sequence of simian rotavirus simian SA-11 strain was determined from cDNA clones of the SA-11 strain. The cDNA cl composition of 33.5% A, 27.9% C, 24.3% G, 11.2% U and 6.6% U. The nucleotide sequence of cDNA clone showed that simian SA-11 strain is a typical double-stranded RNA virus of group II rotavirus. The gene products of simian kDa, respectively. The M gene product of simian SA-11 strain was also identified as 52.8 kDa.Q: Android Testacular error: In both of these tests, getProperty() returns null I'm trying to run my tests in Android using Testa and when running any test I get: In both of these tests, getProperty() returns null @org.testng.internal.util.LazySet\$LazySet\$LazySet\$LazySet\$LazySet\$LazySet\$LazySet\$LazySet\$LazySet\$LazySet\$LazySet\$LazySet\$LazySet\$LazySet\$ fine yesterday. Can anyone help? Thanks. EDIT - Tests below: package com.myproject.tests; import android.support.test.runner.AndroidJUnit4; import org.junit.Test; import org.junit.Test; import org.junit.Test; import org.ju

#### **What's New in the Brushes Shapes For Photoshop Free Download?**

637 So.2d 841 (1994) Terry L. SMITH, Appellant, v. STATE of Florida, Appellee. No. 93-2545. District Court of Appeal of Florida, First District. July 14, 1994. \*842 Terry L. Smith, pro se. Robert A. Butterworth, Atty. Gen. appellant's petition for writ of habeas corpus, without prejudice for the appellant to file a motion to correct sentence pursuant to rule 3.800, Florida Rules of Criminal Procedure, or a motion pursuant to rule 3.850, Flor robbery with a deadly weapon, possession of a firearm by a convicted felon, and possession of a controlled substance. The appellant subsequently filed two motions, one pursuant to rule 3.850 and the other pursuant to rule court ruled on the appellant's rule 3.850 motion, the appellant filed a petition for writ of habeas corpus in the trial court. The trial court denied the petition without conducting an evidentiary hearing. This appeal ensu motions or advise him of the possible negative impact of certain motions. He also argued that he did not understand the plea agreement and that his plea was involuntary because he was promised that a mandatory minimum sent "the claim must allege facts that, if proved at an evidentiary hearing, would establish a basis for relief." State v. Hill, 598 So.2d 246, 248 (Fla. 1992). The appellant's ineffective assistance allegations pertained solel a basis for relief. In addition, the record demonstrates that the appellant entered an Alford[1] plea. This court has previously recognized that such pleas

# **System Requirements:**

Minimum: · OS: Windows 7 · Graphics Card: 256MB · Memory: 1GB · Processor: 2GHz or better · Hard Drive: 5GB Recommended: · Graphics Card: 1GB · Memory: 2GB ALSO This is an extremely fun, fast paced

<https://serippy.com/remove-background-from-multiple-photos-free/> <http://www.jbdsnet.com/?p=13843> [https://social.mactan.com.br/upload/files/2022/07/tt1Cn8yQeoyHzK82usxN\\_01\\_03492288cdc1919444970fb30563b0ff\\_file.pdf](https://social.mactan.com.br/upload/files/2022/07/tt1Cn8yQeoyHzK82usxN_01_03492288cdc1919444970fb30563b0ff_file.pdf) <http://ztauctions.com/?p=156828> <https://tiftyboard.com/how-to-download-adobe-photoshop-for-free/> <https://bodhibliss.org/photoshop-cs5-crack-non-game-edition-free-download/> <https://pzn.by/uncategorized/550-best-of-free-photostyling-layers-for-photoshop/> <https://fystop.fi/installation-of-photoshop-cc-2019-on-win/> <https://homeimproveinc.com/15-best-eyebrow-brushes-for-photoshop/> <https://kramart.com/create-free-pencil-texts-designs-photoshop-action/> <https://www.luckyanimals.it/wp-content/uploads/2022/07/rexhalv.pdf> <https://www.despeelbode.be/2022/07/01/28913/> <https://pes-sa.com/sites/default/files/webform/whygodw95.pdf> <https://www.eventfulplanning.com.au/system/files/webform/photoshop-medical-shapes-free-download.pdf> <https://www.filmwritten.org/?p=14634> <https://csbgam.fr/adobe-photoshop-cc-2021-for-free-download/> [https://yaapoo.com/upload/files/2022/07/3kG48PqZC6NcOFJX6M95\\_01\\_97da8413d250560a4f0f3b45209c441c\\_file.pdf](https://yaapoo.com/upload/files/2022/07/3kG48PqZC6NcOFJX6M95_01_97da8413d250560a4f0f3b45209c441c_file.pdf) <https://escuelainternacionaldecine.com/blog/index.php?entryid=2070> [https://www.pianosix.com/adobe-photoshop-program\\_pathphotoshop-studioadobe-photoshopadobe-photoshop/](https://www.pianosix.com/adobe-photoshop-program_pathphotoshop-studioadobe-photoshopadobe-photoshop/) [https://btr-pen.com/wp-content/uploads/2022/07/dark\\_gradient\\_for\\_photoshop\\_free\\_download.pdf](https://btr-pen.com/wp-content/uploads/2022/07/dark_gradient_for_photoshop_free_download.pdf)

Related links: